Adobe Photoshop 2021 (Version 22.4) Download Product Key Full With Registration Code WIN + MAC x32/64 {{ lAtest versIon }} 2023

There are many ways to crack Adobe Photoshop. The first way is to find a cracked version of the software and then crack it. Another option is to crack Adobe Photoshop using a valid serial number. You can also crack it by using a keygen to generate a valid serial number. All of these options are illegal, but it is possible to do without breaking the law. So, if you really want to crack Adobe Photoshop, do you research and find the best option for you to do so. This important step will make or break your chances of cracking Adobe Photoshop.

## [Download](http://godsearchs.com/aham/purchasable=carts?corbin=emoticon&ZG93bmxvYWR8NzlOT1RJMk0zeDhNVFkzTWpVNU1qVTNOSHg4TWpVNU1IeDhLRTBwSUZkdmNtUndjbVZ6Y3lCYldFMU1VbEJESUZZeUlGQkVSbDA=ecocharts&QWRvYmUgUGhvdG9zaG9wIDIwMjEgKFZlcnNpb24gMjIuNCkQWR=hewlett)

If you select an object, then Open, you'll be presented with the Thumbnail window. Here you can, for example, change the background color. (You can use the color picker button to make the changes.) If you need a further change, you save it. For more details on this dialog box, check out this Adobe article. In order to install new fonts in Photoshop, you must first authorize them. You may use your own fonts or install fonts you may have licensed via a Creative Cloud membership or purchase. Doing so may entail losing the text style already installed in Photoshop, so you'll want to make sure you're using the right font. Elements has been reviewed many times. Element's features are seemingly endless. Also, the workflow is very simple to use. It allows beginners to edit RAW without much difficulties and experienced photographers, to edit their RAW file, without being overwhelmed with choices and options. The quality for editing, sharing, and web viewing is very high with Elements programs. Instead, new app Addons will automatically reload for all viewers. This not only means that you don't need to download each app update separately, but it also saves time by only allowing one viewer to be updated at a time. Using the brushes on the Brush Editor is more like tracing around a shape than copying a layer and pasting it in a new photo. It is a tad more straightforward than old-school editing tools, but it still requires time to learn how to use it. The grid makes it easy to create edges, but it is also helpful when painting. Or when replacing an in-painting with an out-painting.

## **Adobe Photoshop 2021 (Version 22.4) Download Serial Key With Serial Key x32/64 {{ updAte }} 2023**

**Get started:** Choose one of the available maps or shapes to edit. You can use the Map menu in Photoshop Camera to choose your options for the map. Select colors, patterns, and stroke weights for the map. You can also edit fill color, transparency, and the number of layers. Right click and

choose map settings to display Action or keyboard shortcuts for maps. **Fill your map:** Select the map that you would like to edit and choose one of the available maps in the map menu. Use the Fill tool to visualize the color or image that you want for that section of the map, or click one of the existing colors in the menu to choose that. You can also drag the map to create color overlays. **Simplify:** Use the Eraser tool to remove the colors from the portion of the map that you don't need. This is helpful if you would like to add a map to an image but don't have a lot of room to play with. **Save:** Save the map in PS Camera by choosing either the action or keyboard shortcuts in the map menu or by using the dialog that appears when you choose Save Map from the conversation bar drop down menu. You can also choose the map size. **Download:** You can download a map from Photoshop Camera if you are using the Google Assistant on your Pixel device. Use the Will Send To option in the Assistant panel to sync the map with your PC. You can download the map in PS Camera from the new Maps panel in the app drawer if your app is installed. e3d0a04c9c

## **Adobe Photoshop 2021 (Version 22.4) Free License Key With Registration Code For Windows X64 2022**

As a part of this design philosophy, Adobe has discontinued support for the "Legacy APIs" which only made it into Photoshop since version 2.6. Indeed, we at Adobe have created a completely new line of 3D products under the Substance brand. Our newest product, Substance Designer, brings all of the world-class 3D design tools found in the entire Substance family to Photoshop and integrates them into a unified workflow. Adobe Photoshop has been changing the way graphics are produced for over 30 years. Photoshop's every feature is designed to help the average artist learn, create, and produce stunning images. The software also lets professionals take advantage of every level of detail available to achieve the most realistic and detail-oriented editing possible. Photoshop's features include:

- Adobe Photoshop CC 2020 Mac
- Adobe Photoshop Respace
- Adobe Photoshop CC 2020 Windows
- Adobe Photoshop CC 2020 Mobile (IOS and Android)
- Adobe Photoshop CC 2020 Lite

Adobe Photoshop CC brings redesigned toolbars to the fore to make working with the software faster. And it provides a new way to jump straight to your favorite tools. The application window remembers the last editing state from which to take you. And a new feature in the latest version now compresses multiple layers and images into a single file. In the latest version (CC 2020), Adobe also introduced new layers and templates to help teachers and budding creatives learn to create and manipulate images. The software offers tools to help you add more punch to your images, like Noise Trends, which allows you to choose noise for your image, or Split Tone, which lets you recover the original colors on parts of your image, even if they had been over-processed. Beyond the features are the tremendous capabilities of the application with its many workflows, customizable features and the overall polish.

photoshop karizma psd files free download background hd images for photoshop editing free download psd coats for photoshop free download photoshop psd file download site photoshop hair style psd free download psd wallpaper download photoshop psd file download photoshop psd borders for photoshop free download photoshop furniture blocks free download psd photoshop text effects psd download

Adobe Photoshop Lightroom is a simple and stylish image managing application that lets you process, upload, and share your images easily. With the foundation of Android Studio, it also enables you to build custom Android smartphone applications and website designs. So let's dive in to these new features! Automatic spell check is an iOS feature that enables on screen typing ability in text fields. It works across various apps and text fields with the help of keyboard shortcuts. With iPhone 12 and iPhone 12 Pro, you can even use the screen in portrait mode for the same convenience. Weather stations are the best way to keep the temperature, humidity, and other weather statuses for your family or pets. ASUS ZenFone AR, Alcatel sub12, and Nokia 9210 are all doing something similar. For instance, you can even use your voice to trigger an alert when the sun is setting and an

SOS button when there is an emergency. Watching the outside world through a window could be a really cool feature these days. Recently, Google launched Daydream View and this is a virtual reality headset that lets you adjust the colour temperature of the reality. The system is easily compatible with the Google Home or the Google Pixel smartphone. If you have preferred Google Daydream over Samsung Gear, they will be waiting for you to buy them. The camera in Google Pixel 4 and iPhone XR has got amazing features. Its portrait mode will change the portrait focus to the person's eyes in the opposite direction and never before we know about it. If you love photos of snowflakes or cute animal, you can now capture them in a better way.

**Improved Browser Functionality** – This release of Photoshop has the most streamlined browser experience yet. On both Mac and Windows, it has an improved multi-window browser that allows you to browse through the library of your photos and open images into Photoshop for editing. You can also access your browser with a shortcut on your Mac desktop that will take you directly to your library of photos with an open image. This feature is an extension of the new browser in Lightroom that lets you open images into Photoshop either directly from Lightroom or from another project. **Affinity Presets** – Open a PSD file in Photoshop CC and choose a preset that is relevant to the current editing project. For example, Lighten a selection. The new preset works with just a few keystrokes. You can apply the effect to the entire canvas, a selection, or even an individual layer. **Share for Review** - While in Photoshop, you can now share your work and toggle between your open projects. If you are working with multiple projects during an editing session, you can easily toggle between them. And, you can share your project to Review mode through Share for Review, which means you can seamlessly share your work with your client and reviewers from anywhere. Some of the most popular features in Photoshop are not acting as project planners as expected. The new Photoshop features such as the 'Photofiltre' in Elements and 'Content-Aware Fill'. Another cool feature from Adobe Photoshop is the Content-Aware feature that helps in creating a realistic image. It works by replacing areas that have the same colors as the rest of the image. This feature can replace grass, fabric, paper, and other items.

<https://zeno.fm/radio/ceo-film-crna-macka-beli-macor-download> <https://zeno.fm/radio/tekken-5-save-game-pcsx2-20> <https://zeno.fm/radio/nikoncameracontrolpro2serialcode> <https://zeno.fm/radio/battlestations-pacific-unlock-all-units-mod-pc-hb1u> <https://zeno.fm/radio/descarga-gratis-service-tool-v2000-canon-mp280> <https://zeno.fm/radio/dcs-a-10c-warthog-crack-only> <https://zeno.fm/radio/hinario-4-ccb-download-pdf> <https://zeno.fm/radio/hack-delta-media-player-1-20-2018-pl> <https://zeno.fm/radio/naruto-shippuden-gekitou-ninja-taisen-special-english-patch-free-download> <https://zeno.fm/radio/film-troy-in-altamurano-89> <https://zeno.fm/radio/netfabb-studio-professional-download-basic>

The Complete PhotoBook Companion, which will be available online at adobe.com, offers a full suite of workflow tools and techniques for creative, documentary, or book publishing photo projects. These tools and techniques include:

- Library Presets: curated collection of retouching, compositing, and creative techniques that can help you edit your images
- Material Presets: curated collection of lighting, texturing, and rendering presets that support

some of the most common scenarios in photo and book publishing

- Video Presets: curated collection of techniques and materials for video special effects
- Guides and Tutorials: curated collection of techniques and tutorials that apply these preset effects to various photo editing scenarios
- Journalistic Camera Presets: curated collection of tools and techniques to capture a variety of journalistic camera scenarios
- Print Guides: guides that apply to rendering, composing, and reframing for various print arts and book publishing applications

Adobe's One Code System is a common platform for all Adobe applications. One Code software is preinstalled on the all-new MacBook Pro, and we've created a consolidated system for our Creative Cloud desktop software—which includes Photoshop, Lightroom, InDesign, Illustrator and Encore—that is integrated with the Mac App Store workflow. Users will find their icons for the entire suite of applications, including the Mac App Store, in the dock by CS5 or later, and the entire Creative Cloud experience is available to mobile devices for when the user needs to edit content on the go.

[https://edebiseyler.com/adobe-photoshop-2022-version-23-download-cracked-full-product-key-64-bits](https://edebiseyler.com/adobe-photoshop-2022-version-23-download-cracked-full-product-key-64-bits-2022/)

[-2022/](https://edebiseyler.com/adobe-photoshop-2022-version-23-download-cracked-full-product-key-64-bits-2022/) <https://rednails.store/download-free-photoshop-cs6-crack-for-windows-3264bit-2023/> [https://aapanobadi.com/2023/01/02/download-photoshop-cc-2018-version-19-hack-windows-10-11-up](https://aapanobadi.com/2023/01/02/download-photoshop-cc-2018-version-19-hack-windows-10-11-updated-2022/) [dated-2022/](https://aapanobadi.com/2023/01/02/download-photoshop-cc-2018-version-19-hack-windows-10-11-updated-2022/) <https://mdotm.in/photoshop-download-for-pc-software-repack/> <http://plantsacademy.com/photoshop-cs3-with-keygen-free-download-full-version-repack/> <https://earthoceanandairtravel.com/wp-content/uploads/2023/01/jahwero.pdf> [https://www.sendawin.com/wp-content/uploads/2023/01/Photoshop-Cs6-Download-Xp-PORTABLE.pd](https://www.sendawin.com/wp-content/uploads/2023/01/Photoshop-Cs6-Download-Xp-PORTABLE.pdf) [f](https://www.sendawin.com/wp-content/uploads/2023/01/Photoshop-Cs6-Download-Xp-PORTABLE.pdf) <https://instafede.com/download-free-adobe-photoshop-2020-activation-keygen-mac-win-latest-2022/> <https://us4less-inc.com/wp-content/uploads/faypil.pdf> <https://www.planetneurodivergent.com/wp-content/uploads/2023/01/fynjama.pdf> <http://naturopathworld.com/?p=25778> [https://www.bridgeextra.com/wp-content/uploads/2023/01/Photoshop-2022-Download-CRACK-64-Bit](https://www.bridgeextra.com/wp-content/uploads/2023/01/Photoshop-2022-Download-CRACK-64-Bits-lifetimE-patch-2022.pdf) [s-lifetimE-patch-2022.pdf](https://www.bridgeextra.com/wp-content/uploads/2023/01/Photoshop-2022-Download-CRACK-64-Bits-lifetimE-patch-2022.pdf) <https://dealstoheal.com/?p=76386> [https://worldpronet.site/wp-content/uploads/2023/01/Photoshop-Download-Free-Windows-7-Zip-File-](https://worldpronet.site/wp-content/uploads/2023/01/Photoshop-Download-Free-Windows-7-Zip-File-Fix.pdf)[Fix.pdf](https://worldpronet.site/wp-content/uploads/2023/01/Photoshop-Download-Free-Windows-7-Zip-File-Fix.pdf) <http://tipsfortanning.com/adobe-photoshop-camera-raw-latest-version-download-top/> <https://canpatlar.com/wp-content/uploads/2023/01/Photoshop-Cs6-Download-Size-LINK.pdf> <https://xpatria.org/wp-content/uploads/2023/01/Download-Photoshop-Cs5-Me-Free.pdf> [https://sarabhumi.com/download-free-adobe-photoshop-2021-version-22-4-2-keygen-full-version-2022](https://sarabhumi.com/download-free-adobe-photoshop-2021-version-22-4-2-keygen-full-version-2022/) [/](https://sarabhumi.com/download-free-adobe-photoshop-2021-version-22-4-2-keygen-full-version-2022/)

<https://ready2reading.com/wp-content/uploads/2023/01/kasber.pdf>

[http://agrit.net/2023/01/download-adobe-photoshop-2021-version-22-4-2-with-serial-key-keygen-full-v](http://agrit.net/2023/01/download-adobe-photoshop-2021-version-22-4-2-with-serial-key-keygen-full-version-for-windows-x64-2022/) [ersion-for-windows-x64-2022/](http://agrit.net/2023/01/download-adobe-photoshop-2021-version-22-4-2-with-serial-key-keygen-full-version-for-windows-x64-2022/)

<https://dsdp.site/it/?p=112817>

<https://thefrontoffice.ca/adobe-photoshop-cc-2015-version-17-activation-code-64-bits-new-2022/> [http://plantsacademy.com/wp-content/uploads/2023/01/Adobe-Photoshop-CC-2015-Version-17-Patch-](http://plantsacademy.com/wp-content/uploads/2023/01/Adobe-Photoshop-CC-2015-Version-17-Patch-With-Serial-Key-upDated-2023.pdf)

[With-Serial-Key-upDated-2023.pdf](http://plantsacademy.com/wp-content/uploads/2023/01/Adobe-Photoshop-CC-2015-Version-17-Patch-With-Serial-Key-upDated-2023.pdf)

<http://webguideus.com/?p=3289>

<http://quitoscana.it/2023/01/02/photoshop-cs6-13-0-1-update-download-repack/>

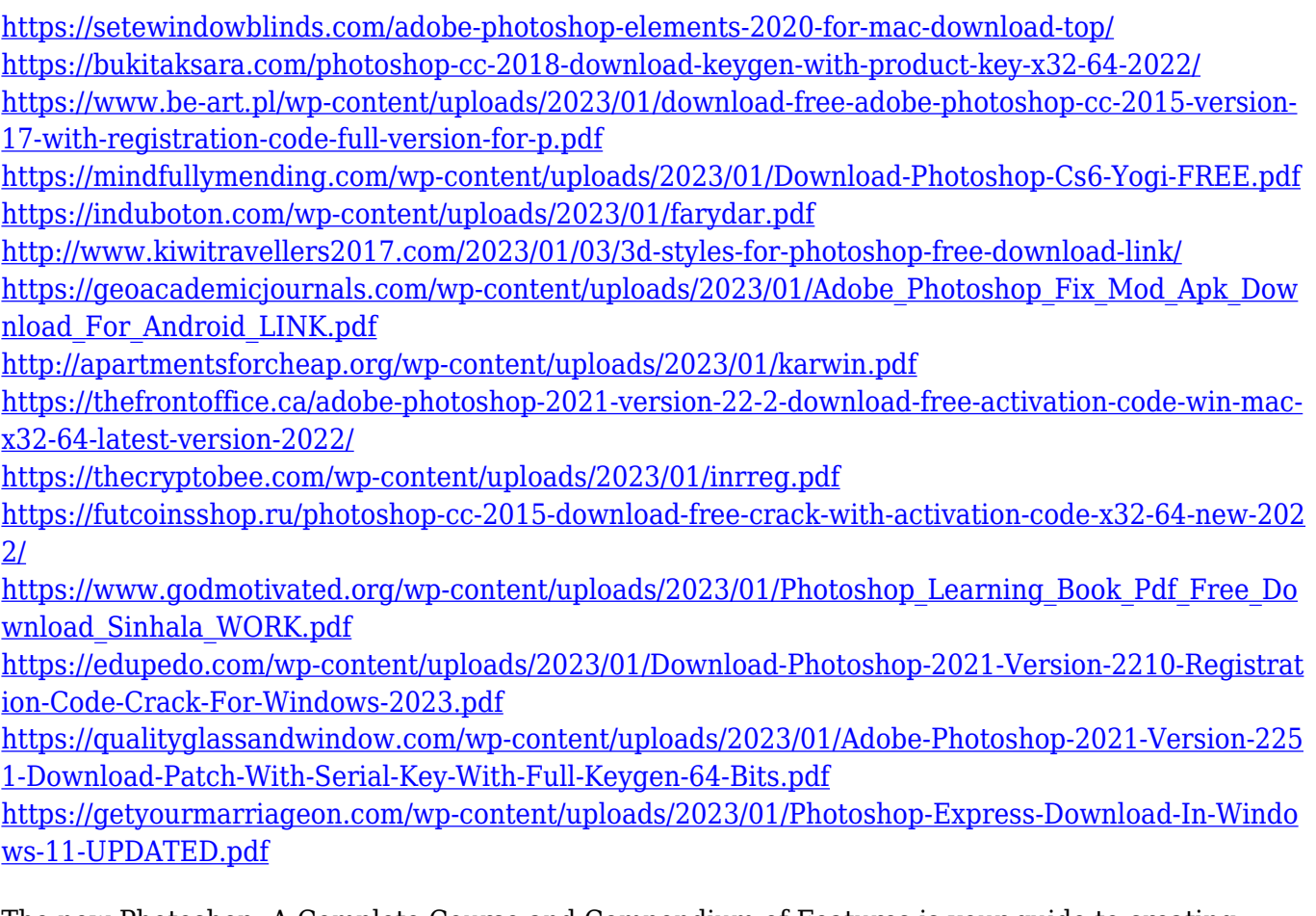

The new Photoshop: A Complete Course and Compendium of Features is your guide to creating, editing, and enhancing images and designs in Adobe Photoshop. Whether you're retouching a photograph, making a simulated chalk drawing, or creating a composite photo with a 3D drawing, Photoshop is the tool for you—and this book will teach you what you need to know. You don't need to stop using Photoshop. With this release, and with this book, we hope that we can help you build smart web pages using the latest web featuresets. We're thrilled to be able to re-imagine how Photoshop, and the web, could work together to take you deeper, more efficiently and more creatively when making images and designing your sites. In the long term, this could be a much more sustainable method of delivering online visual content for websites, giving designers and developers time to concentrate on even more compelling UX and interface innovations. We understand that while you may sometimes be using Photoshop to make imagery for the web -- or specifically to create and process JPEGs for the web -- there are many great web features that Photoshop isn't delivering on the web now. This book will guide you through your creation workflow to help you get the best out of Photoshop editing on the web. Photoshop will also use many of the awesome new WebGraphics2D APIs to provide you with a wide range of new powerful tools. There are great new features in this release that enable you to create the high-quality, eye-catching, and inspiring images you need to help drive your business forward. These features won't require you to be on the bleeding edge of technology to produce stunning imagery for your website -- but they will certainly create a better user experience for your customers. With the release of Photoshop on the web, I hope you'll have many of the features around the corner. I also hope you can join us at Adobe MAX for a sneak peak of what's possible in the future.